# Package 'PPtree'

February 19, 2015

<span id="page-0-0"></span>Version 2.3.0 Date 2014-05-08

Title Projection pursuit classification tree

Author Eun-Kyung Lee, Yoondong Lee

Maintainer Eun-Kyung Lee <lee.eunk@gmail.com>

**Imports** MASS ( $>= 3.1-20$ ), penalizedLDA ( $>= 1.0$ )

Description Projection pursuit classification tree using LDA, Lr or PDA projection pursuit index

License LGPL-2.1

NeedsCompilation yes

Repository CRAN

Date/Publication 2014-05-08 10:34:32

# R topics documented:

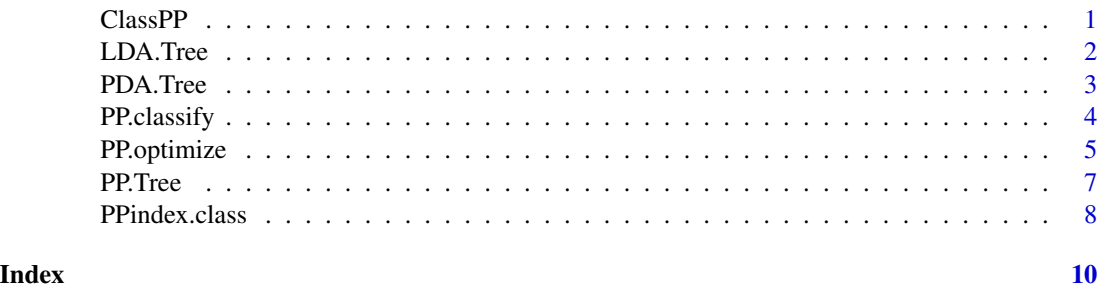

ClassPP *Projection Pursuit for Supervised Classification*

#### Description

This package is for projection pursuit method for supervised classification.

### <span id="page-1-0"></span>Author(s)

Eun-kyung Lee

#### References

Lee, E., Cook, D., and Klinke, S.(2002) *Projection Pursuit indices for supervised classification*

#### See Also

PPindex.class \ PPindex.LDA \ PPindex.Lp \ PPindex.PDA PP.optimize.anneal PP.optimize.plot PP.Tree PP.classify

LDA.Tree *Find PP tree structure using LDA*

#### Description

Find tree structure using linear discriminant in each split.

#### Usage

LDA.Tree( i.class, i.data, weight = TRUE, ...)

#### Arguments

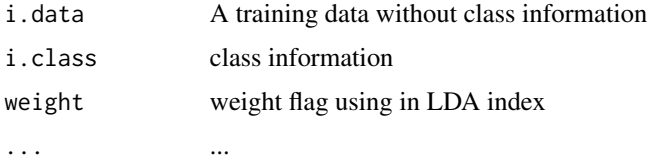

#### Value

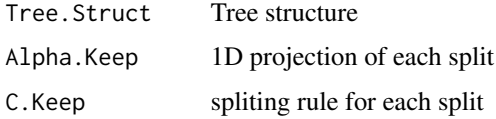

# Author(s)

Eun-kyung Lee

#### <span id="page-2-0"></span>PDA.Tree 3

# References

Lee, E., Cook, D., and Klinke, S.(2002) *Projection Pursuit indices for supervised classification*

#### See Also

[PPindex.class](#page-7-1), [PP.optimize](#page-4-1)

#### Examples

```
data(iris)
n <- nrow(iris)
tot \leftarrow c(1:n)n.train <- round(n*0.9)
train <- sample(tot,n.train)
test <- tot[-train]
Tree.result <- LDA.Tree(iris[train,5],iris[train,1:4])
Tree.result
```
#### PDA.Tree *Find PP tree structure using PDA*

#### Description

Find tree structure using projection pursuit in each split.

#### Usage

```
PDA.Tree(i.class, i.data, weight = TRUE, lambda=1, ...)
```
#### Arguments

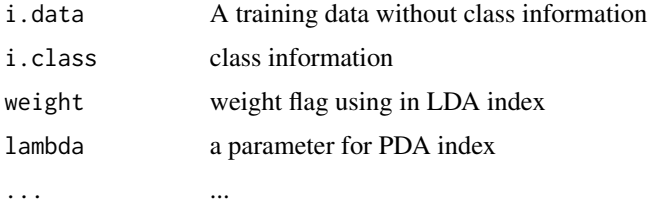

#### Value

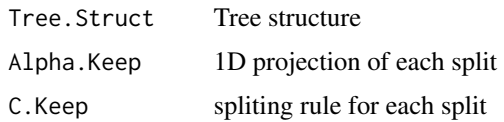

#### <span id="page-3-0"></span>Author(s)

Eun-kyung Lee

#### References

Lee, E., Cook, D., and Klinke, S.(2002) *Projection Pursuit indices for supervised classification*

#### See Also

[PPindex.class](#page-7-1), [PP.optimize](#page-4-1)

#### Examples

```
data(iris)
n <- nrow(iris)
tot \leftarrow c(1:n)n.train <- round(n*0.9)
train <- sample(tot,n.train)
test <- tot[-train]
Tree.result <- PDA.Tree(iris[train,5],iris[train,1:4])
Tree.result
```
PP.classify *Predict class for the test set and calculate prediction error*

#### Description

After finding tree structure, predict class for the test set and calculate prediction error.

#### Usage

```
PP.classify(test.data, true.class, Tree.result, Rule, ...)
```
#### Arguments

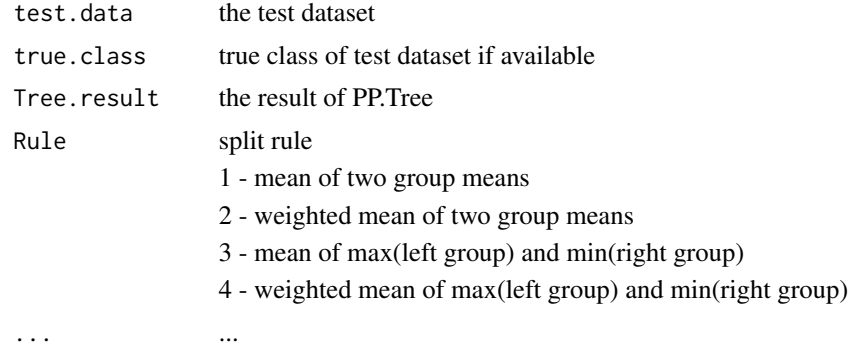

#### <span id="page-4-0"></span>PP.optimize 5

#### Value

A list with components:

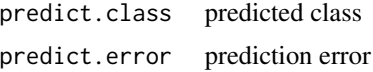

#### Author(s)

Eun-kyung Lee

#### References

Lee E., Cook D., and Klinke, S. (2002) *Projection Pursuit indices for supervised classification*

#### See Also

[PPindex.class](#page-7-1), [PP.optimize](#page-4-1), [PP.Tree](#page-6-1)

#### Examples

```
data(iris)
n \leftarrow \text{nrow}(iris)n.train <- round(n*0.9)
train <- sample(n, n.train)
Tree.result <- PP.Tree("LDA", iris[train,5], iris[train, 1:4])
tree.train <- PP.classify(iris[train, 1:4], iris[train, 5], Tree.result,
                           Rule=1)
tree.train
tree.test <- PP.classify(iris[-train, 1:4], iris[-train, 5],
                          Tree.result, Rule=1)
tree.test
```
<span id="page-4-1"></span>PP.optimize *Find optimal projection by maximizing selected PP index*

#### Description

Find optimal projection using PP index.

#### Usage

```
PP.optimize.random(PPmethod, projdim, data, class, std=TRUE,
                   cooling=0.99, temp=1, r=NULL, lambda=NULL, weight=TRUE, ...)
PP.optimize.anneal(PPmethod, projdim, data, class, std=TRUE,
                   cooling=0.999, temp=1, energy=0.01,
                   r=NULL, lambda=NULL, weight=TRUE, ...)
PP.optimize.Huber(PPmethod, projdim, data, class, std=TRUE,
```
# 6 PP.optimize

```
cooling=0.99, temp=1, r=NULL, lambda=NULL,
                  weight=TRUE, ...)
PP.optimize.plot(PP.opt, data, class, std=TRUE)
```
# Arguments

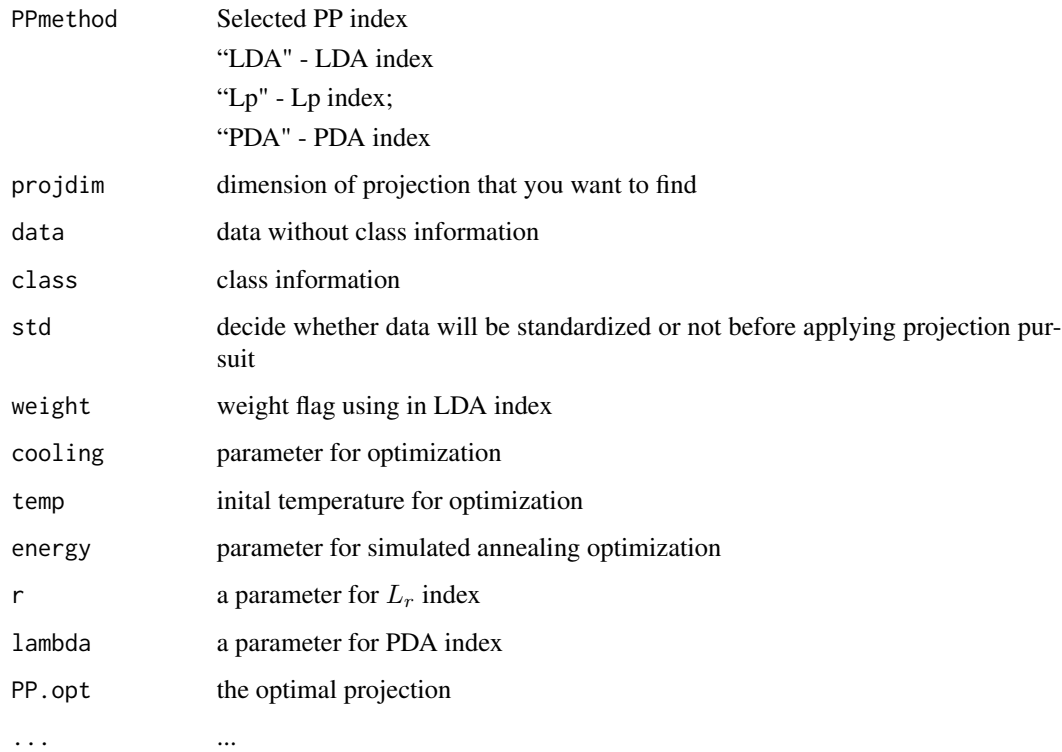

# Value

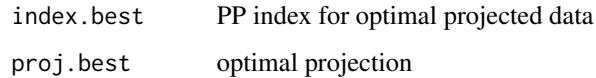

# Author(s)

Eun-kyung Lee

### References

Lee E., Cook D., and Klinke, S. (2002) *Projection Pursuit indices for supervised classification*

# See Also

{PPindex.class}

#### <span id="page-6-0"></span>PP.Tree 7

#### Examples

```
data(iris)
PP.opt<-PP.optimize.random("LDA",1,iris[,1:4],iris[,5],cooling=0.999,temp=1)
PP.opt$index.best
PP.optimize.plot(PP.opt,iris[,1:4],iris[,5])
PP.opt<-PP.optimize.anneal("LDA",1,iris[,1:4],iris[,5],cooling=0.999,temp=1,energy=0.01)
PP.opt$index.best
PP.optimize.plot(PP.opt,iris[,1:4],iris[,5])
PP.opt<-PP.optimize.Huber("LDA",2,iris[,1:4],iris[,5],cooling=0.999,r=1)
PP.opt$index.best
PP.optimize.plot(PP.opt,iris[,1:4],iris[,5])
```
#### <span id="page-6-1"></span>PP.Tree *Find PP tree structure*

#### Description

Find tree structure using projection pursuit in each split.

#### Usage

```
PP.Tree(PPmethod, i.class, i.data, weight = TRUE, r = NULL,
         lambda = NULL, cooling = 0.999, temp = 1, energy = 0.01, ...)
```
#### Arguments

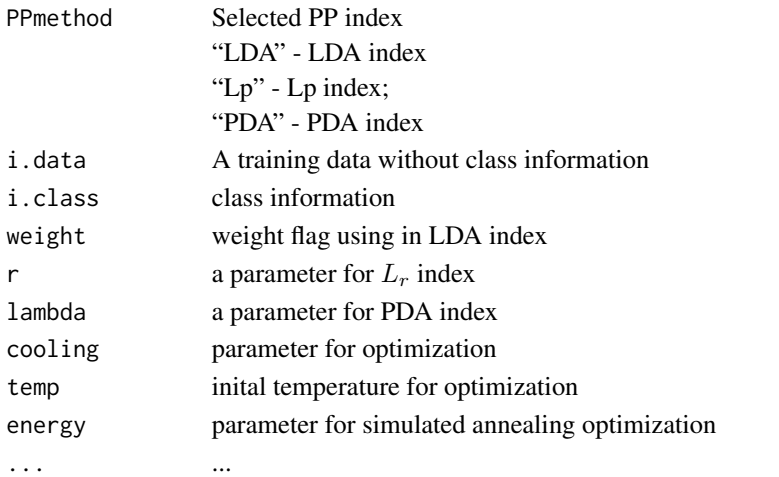

#### <span id="page-7-0"></span>Value

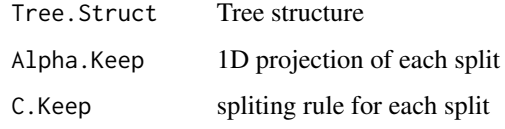

#### Author(s)

Eun-kyung Lee

#### References

Lee, E., Cook, D., and Klinke, S.(2002) *Projection Pursuit indices for supervised classification*

#### See Also

[PPindex.class](#page-7-1), [PP.optimize](#page-4-1)

#### Examples

```
data(iris)
n <- nrow(iris)
tot \leftarrow c(1:n)n.train <- round(n*0.9)
train <- sample(tot,n.train)
test <- tot[-train]
Tree.result <- PP.Tree("LDA",iris[train,5],iris[train,1:4])
Tree.result
```
<span id="page-7-1"></span>PPindex.class *Calculate Projection Pursuit index*

#### Description

For given projected data and class information, calculate projeciton pursuit index.

#### Usage

```
PPindex.class(PPmethod, data, class, weight=TRUE, r=NULL, lambda=NULL, ...)
PPindex.LDA(data, class, weight=TRUE, ...)
PPindex.Lp(data, class, r, ...)
PPindex.PDA(data, class, lambda, ...)
```
### <span id="page-8-0"></span>PPindex.class 9

## Arguments

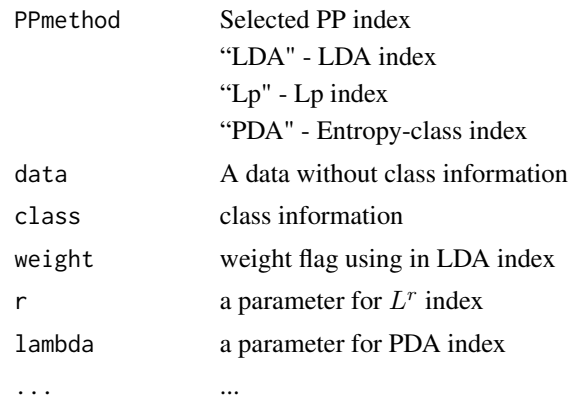

#### Value

The value is an projection pursuit index for given data.

#### Author(s)

Eun-kyung Lee

### References

Lee, E., Cook, D., and Klinke, S.(2002) *Projection Pursuit indices for supervised classification*

## See Also

[PP.optimize](#page-4-1)

# Examples

data(iris)

```
PPindex.class("LDA",iris[,1:2],iris[,5])
PPindex.class("LDA",iris[,1:2],iris[,5],weight=FALSE)
PPindex.class("Lp",iris[,1:2],iris[,5],r=1)
PPindex.class("PDA",iris[,1:2],iris[,5],lambda=0.1)
```
# <span id="page-9-0"></span>Index

∗Topic multivariate ClassPP, [1](#page-0-0) PPindex.class, [8](#page-7-0) ∗Topic optimize PP.optimize, [5](#page-4-0) ∗Topic tree LDA.Tree, [2](#page-1-0) PDA.Tree, [3](#page-2-0) PP.classify, [4](#page-3-0) PP.Tree, [7](#page-6-0) ClassPP, [1](#page-0-0) LDA.Tree, [2](#page-1-0) PDA.Tree, [3](#page-2-0) PP.classify, [4](#page-3-0) PP.optimize, *[3](#page-2-0)[–5](#page-4-0)*, [5,](#page-4-0) *[8,](#page-7-0) [9](#page-8-0)* PP.Tree, *[5](#page-4-0)*, [7](#page-6-0) PPindex.class, *[3](#page-2-0)[–5](#page-4-0)*, *[8](#page-7-0)*, [8](#page-7-0) PPindex.LDA *(*PPindex.class*)*, [8](#page-7-0) PPindex.Lp *(*PPindex.class*)*, [8](#page-7-0) PPindex.PDA *(*PPindex.class*)*, [8](#page-7-0)